## **Application: gvSIG desktop - gvSIG feature requests #1784**

**Allow the user open the View Window maximized**

04/16/2013 01:14 PM - Francisco Puga

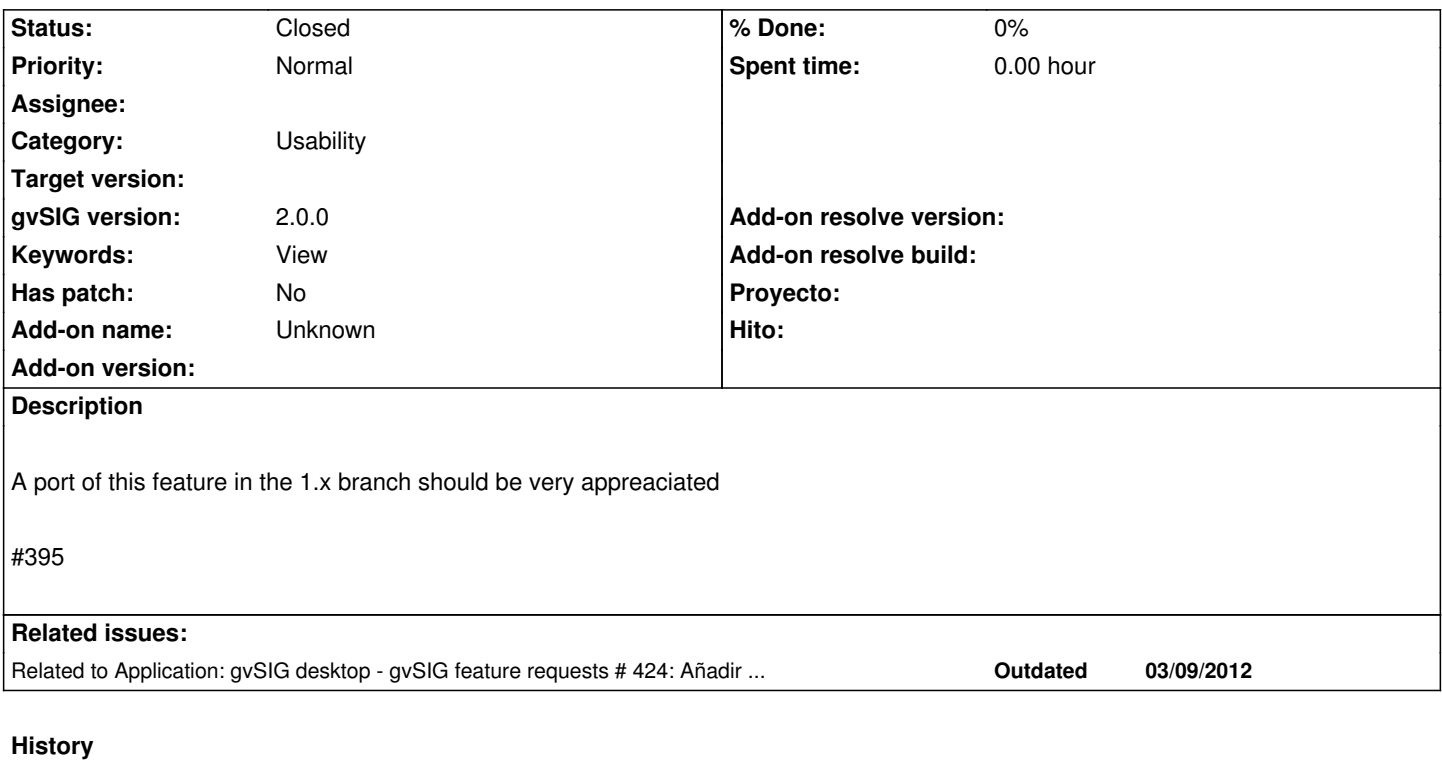

## **#1 - 03/25/2015 11:34 AM - Álvaro Anguix**

*- Keywords set to View*

*- Category changed from Document view to Usability*

## **#2 - 06/12/2017 02:48 PM - Álvaro Anguix**

*- Status changed from New to Closed*

Done in gvSIG 2.4